### Senarai Semakan Profail

PERMOHONAN PENYAMBUNGAN PERJANJIAN

Tarikh : / /

Dokumen berikut hendaklah dibukukan/binding dan dihantar ke alamat di bawah;-

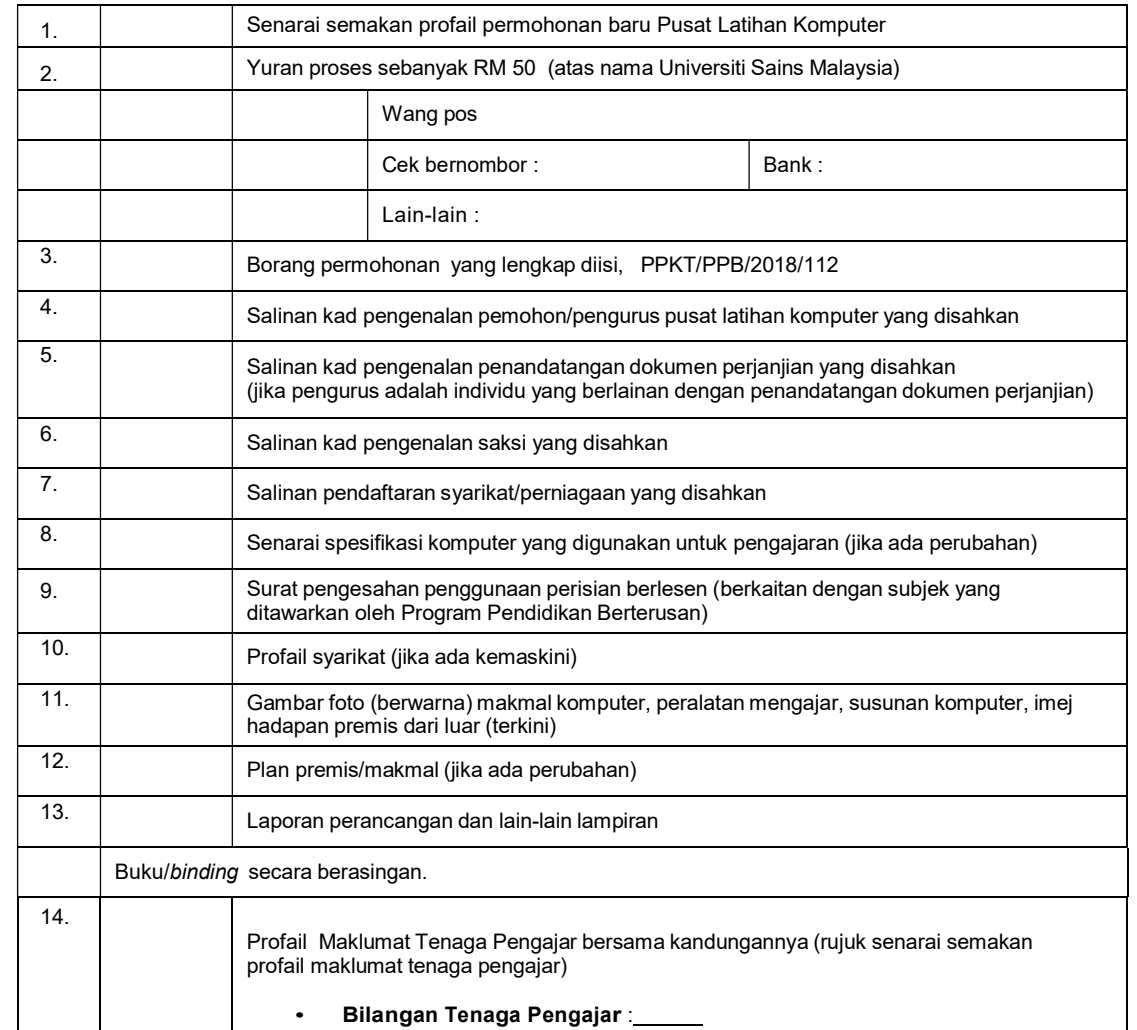

Sila hantar dalam satu sampul ke alamat berikut :

#### Pengarah Pusat Pengetahuan, Komunikasi dan Teknologi Aras 2, Kompleks Eureka, Universiti Sains Malaysia, 11800 USM, Pulau Pinang (u/p: Penyelaras Program Pendidikan Berterusan)

Pemohon akan dihubungi sebaik sahaja borang diterima. Borang yang lengkap sahaja akan diproses.Yuran proses tidak akan dikembalikan. Resit pembayaran bersama surat makluman penerimaan akan disusuli kemudian. Sekian terima kasih.

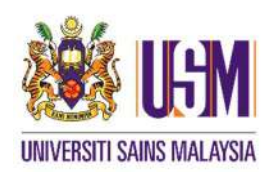

PROGRAM PENDIDIKAN BERTERUSAN PUSAT PENGETAHUAN, KOMUNIKASI DAN TEKNOLOGI

ARAS 2, KOMPLEKS EUREKA UNIVERSITI SAINS MALAYSIA 11800 USM, PULAU PINANG

PENYAMBUNGAN PERJANJIAN PUSAT LATIHAN KOMPUTER

### BUTIRAN PUSAT LATIHAN KOMPUTER AND A LATING A LATING A LATING A LATING A LATING A LATING A LATING A LATING A LA

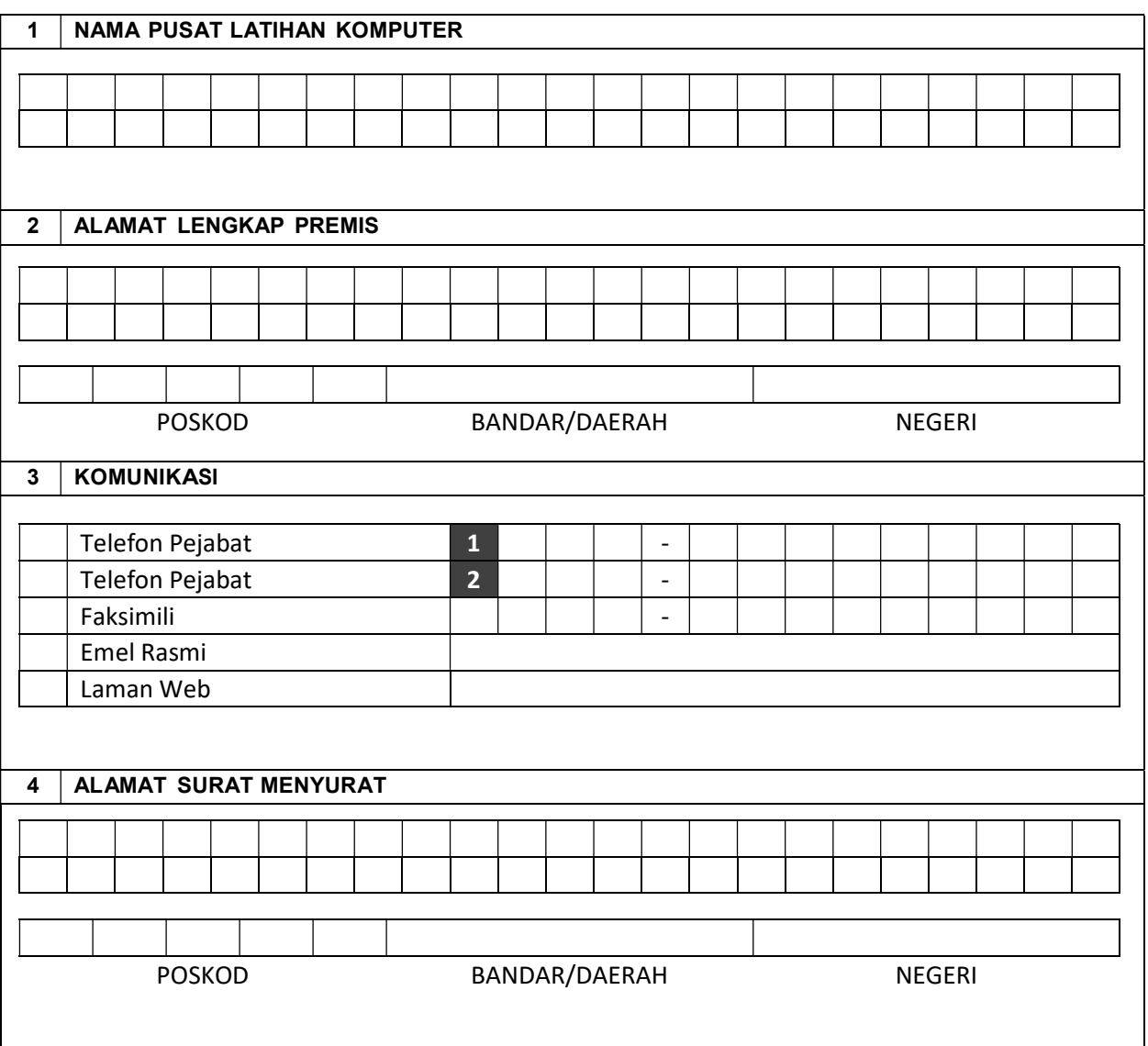

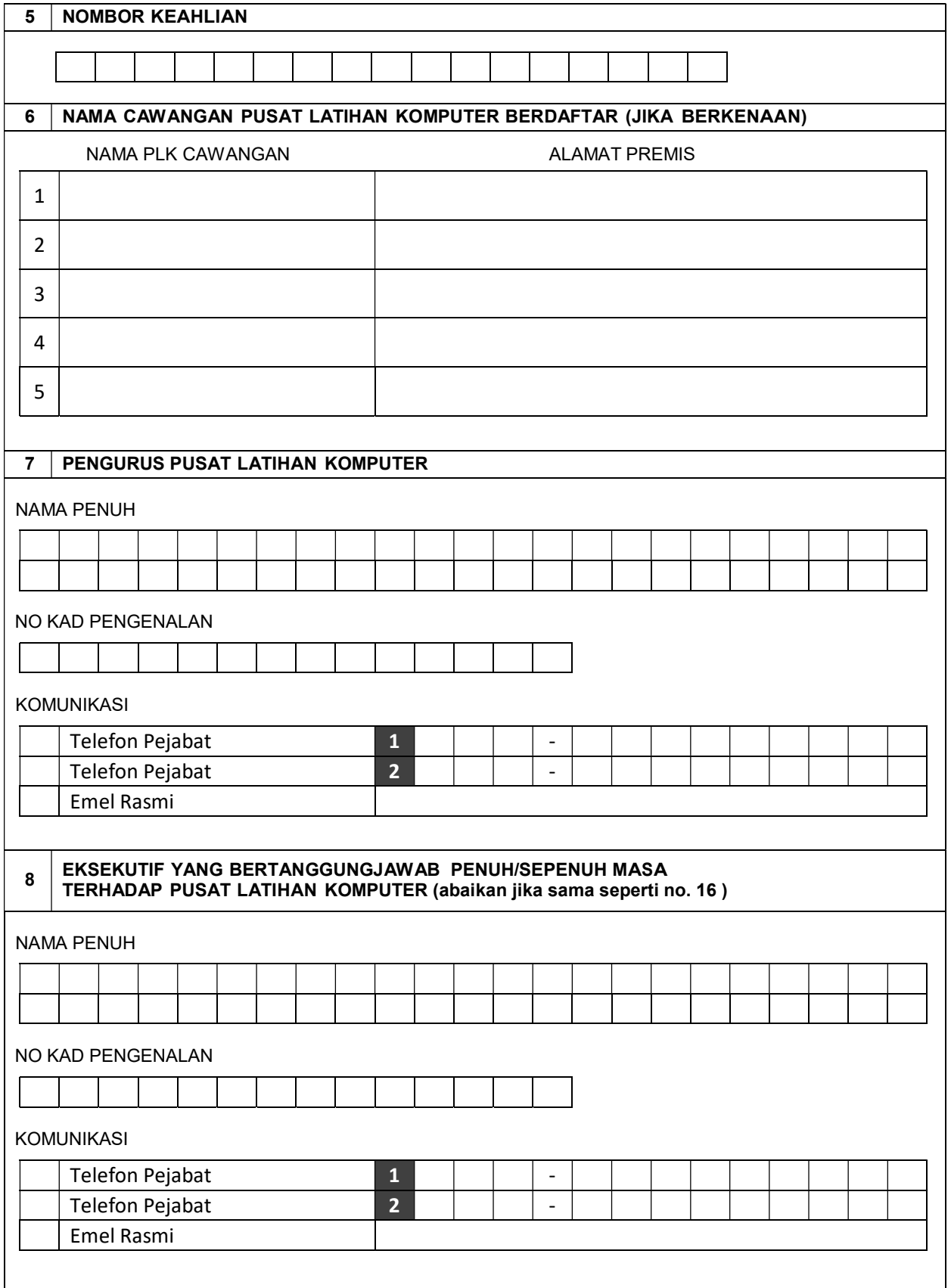

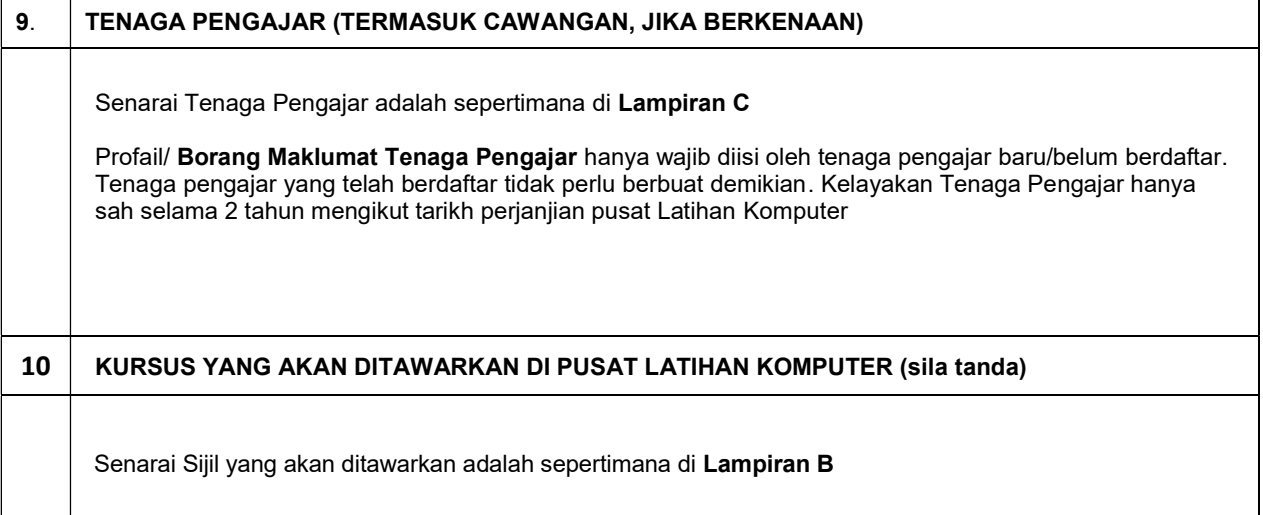

## 11 **PRESTASI OPERASI SEPANJANG 2 TAHUN**

### PUSAT LATIHAN KOMPUTER (INDUK)

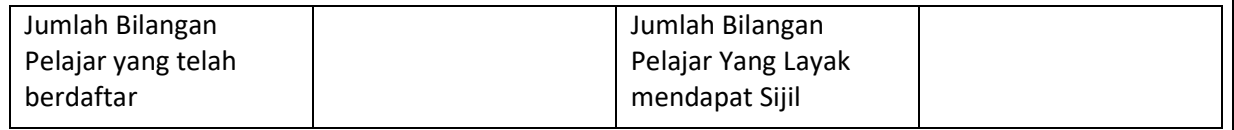

### PUSAT LATIHAN CAWANGAN (JIKA BERKENAAN)

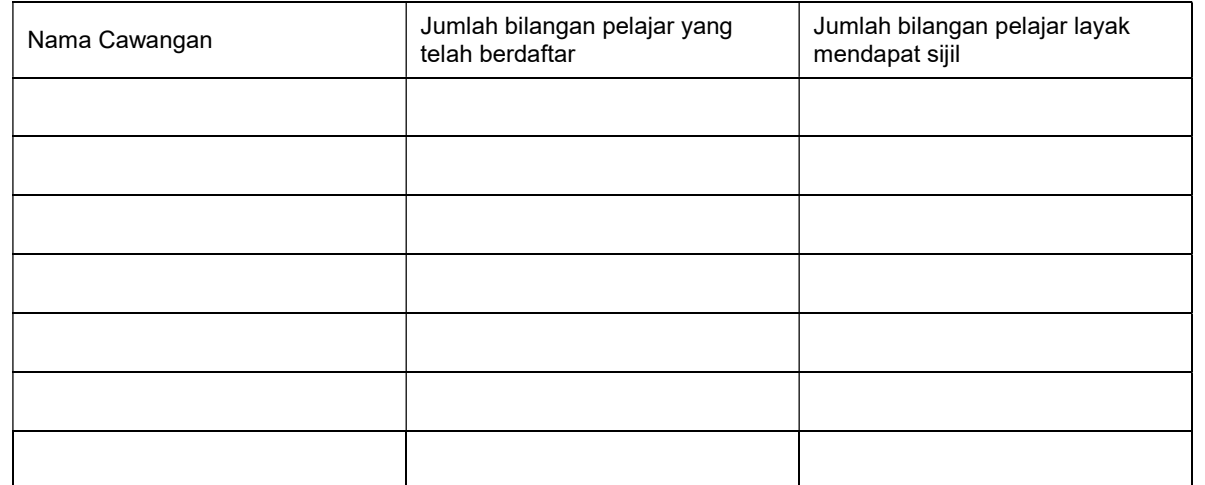

ANALISA BILANGAN PELAJAR MENGIKUT KURSUS (TERMASUK CAWANGAN, JIKA BERKENAAN)

Analisa adalah sepertimana di Lampiran D

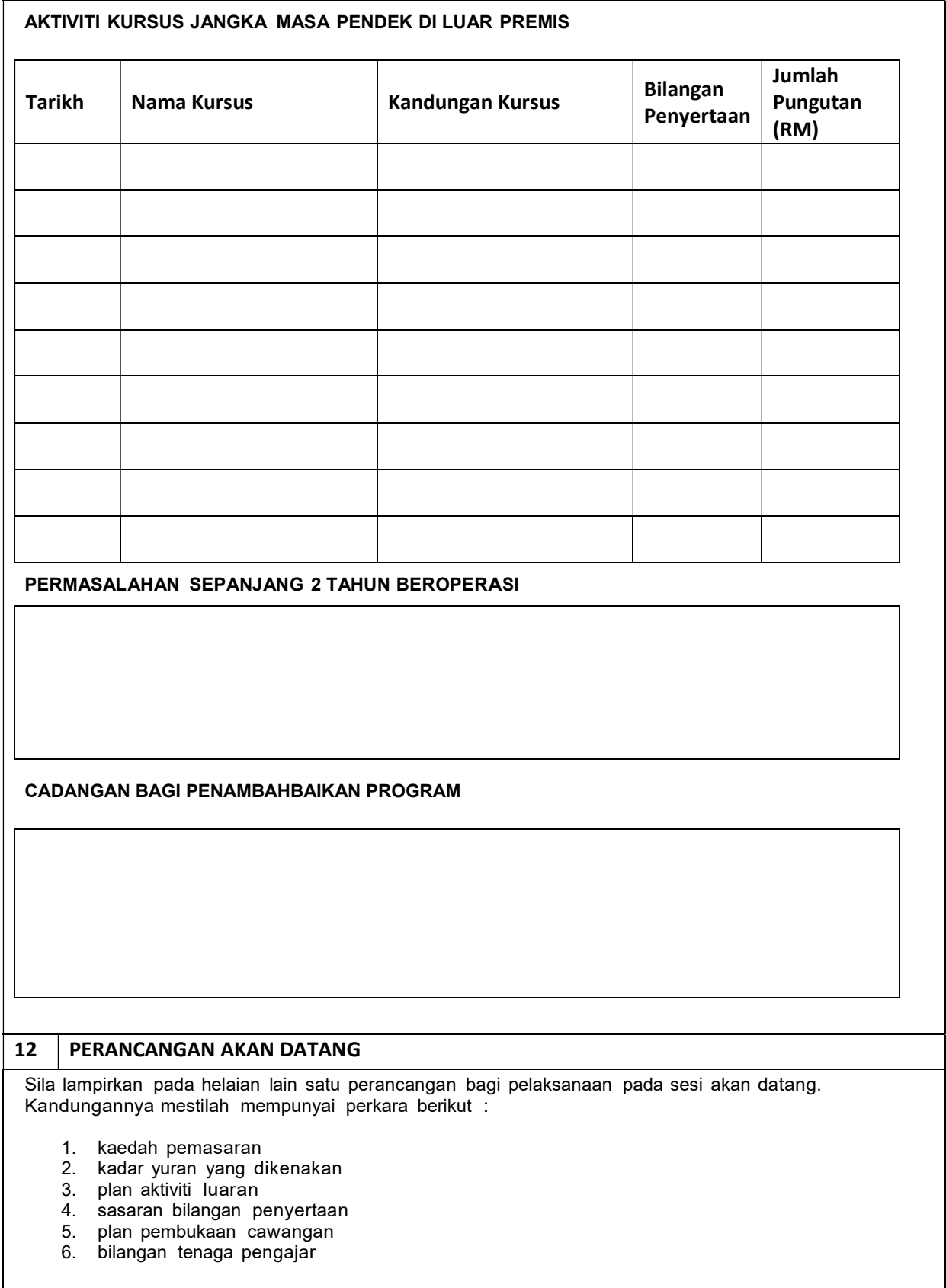

# MAKLUMAT PENANDATANGAN DOKUMEN PERJANJIAN B

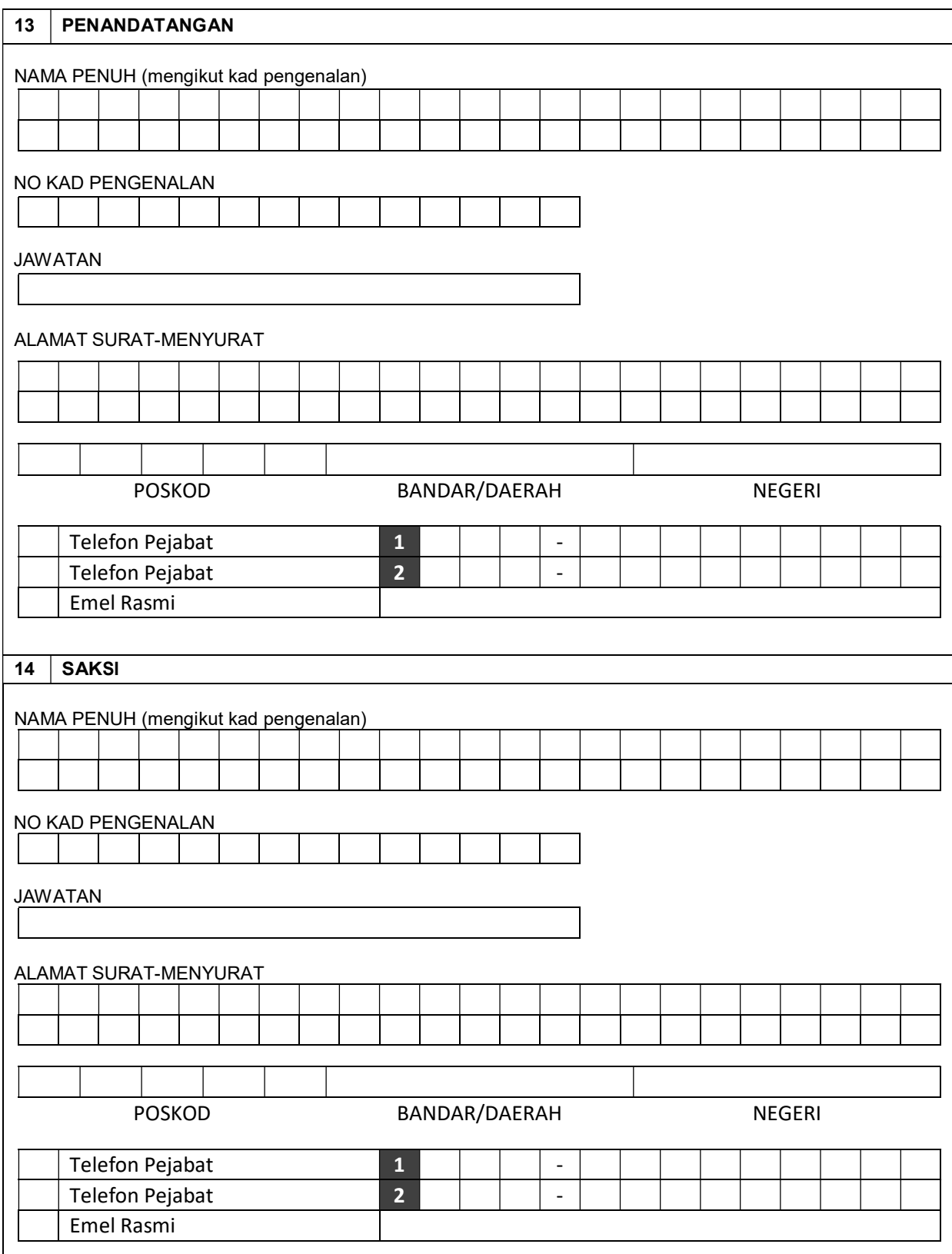

5

# PENGESAHAN C

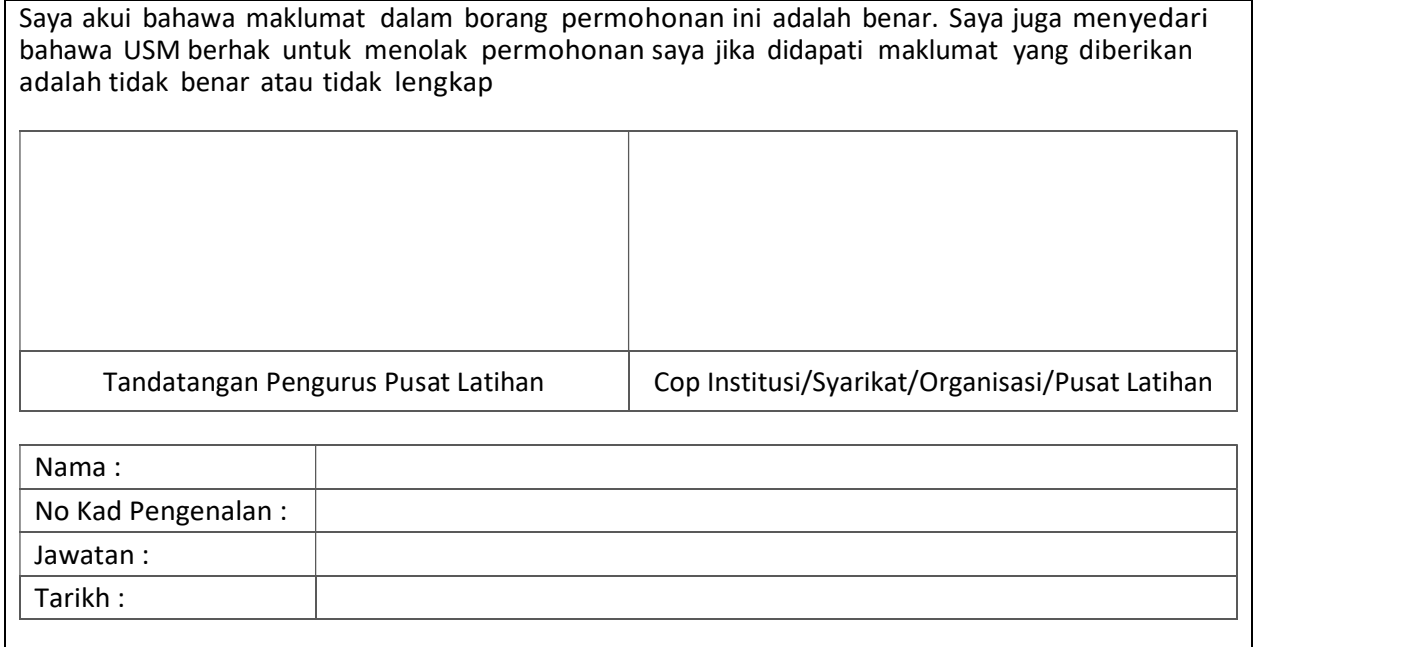

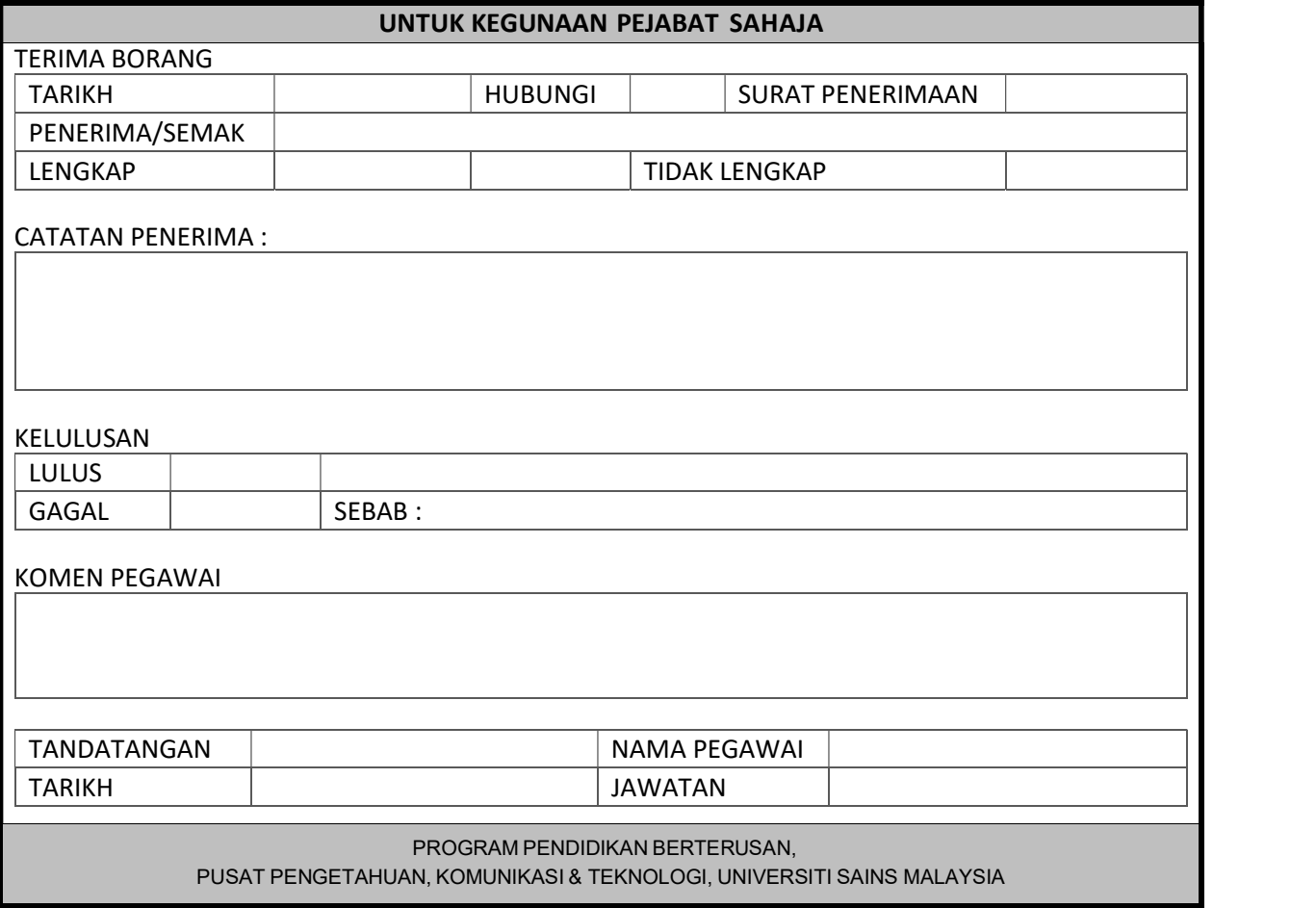

# LAMPIRAN B

Sijil/Kursus yang akan ditawarkan di Pusat Latihan Komputer adalah sepertimana yang ditanda [✔] di bawah :

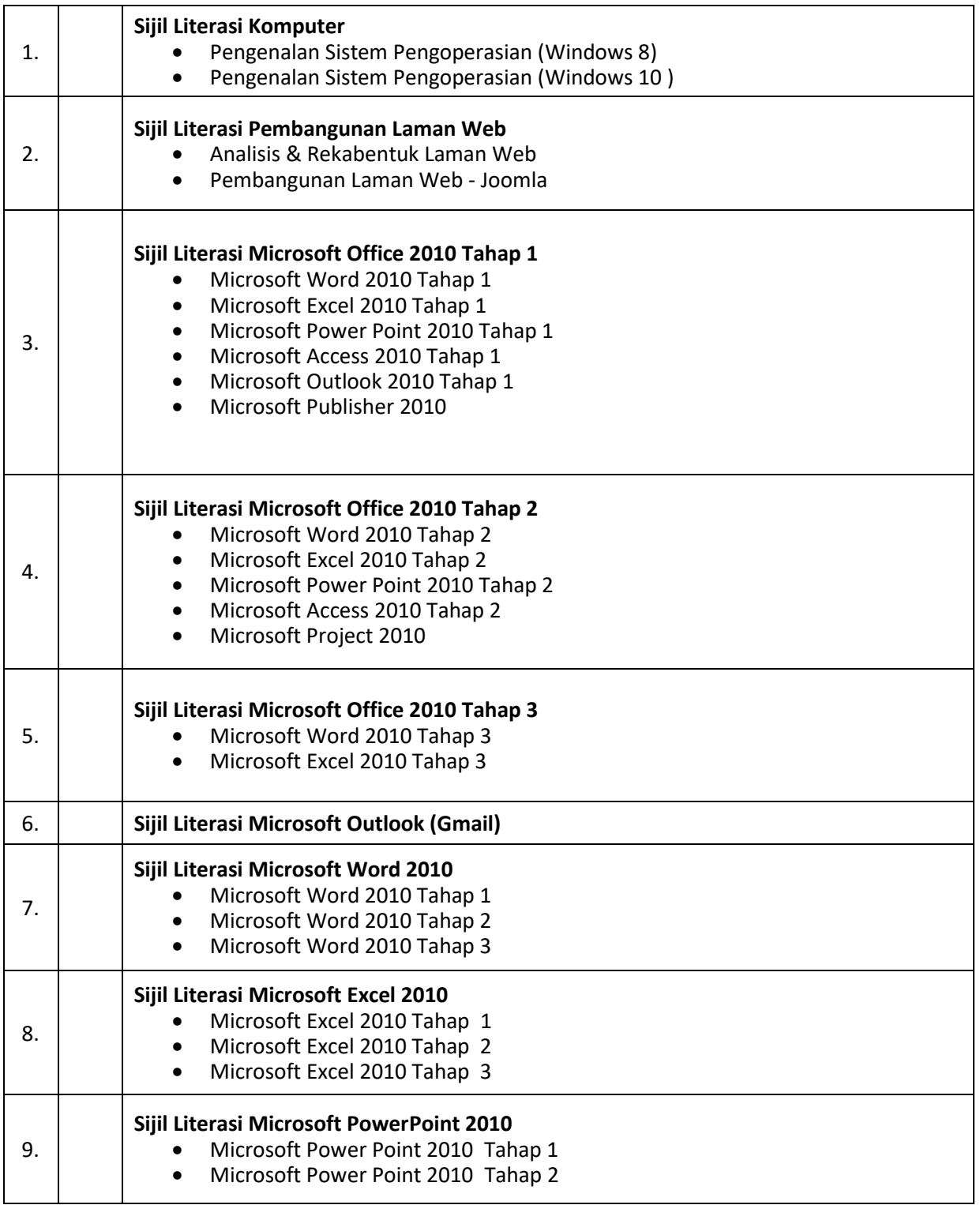

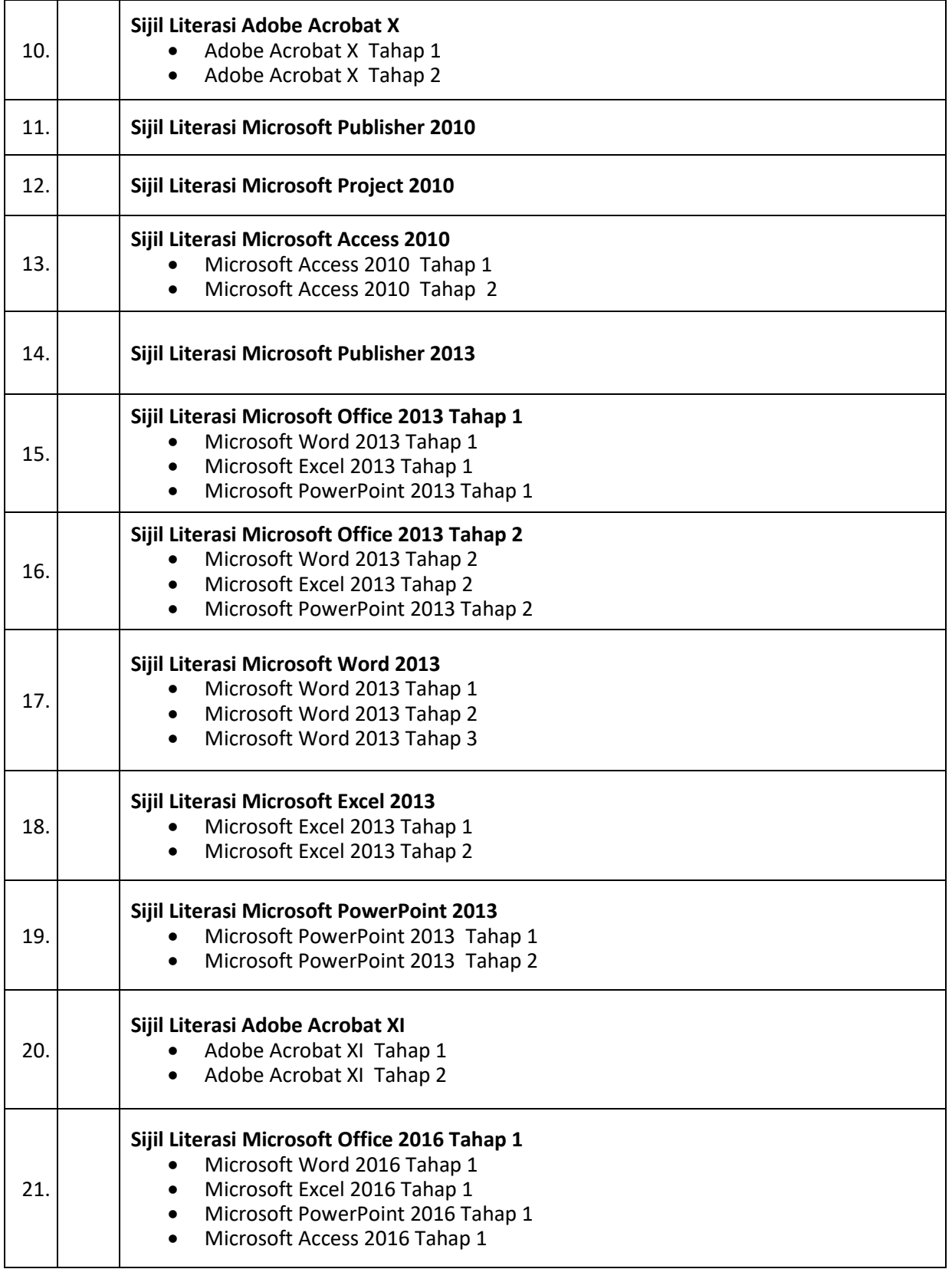

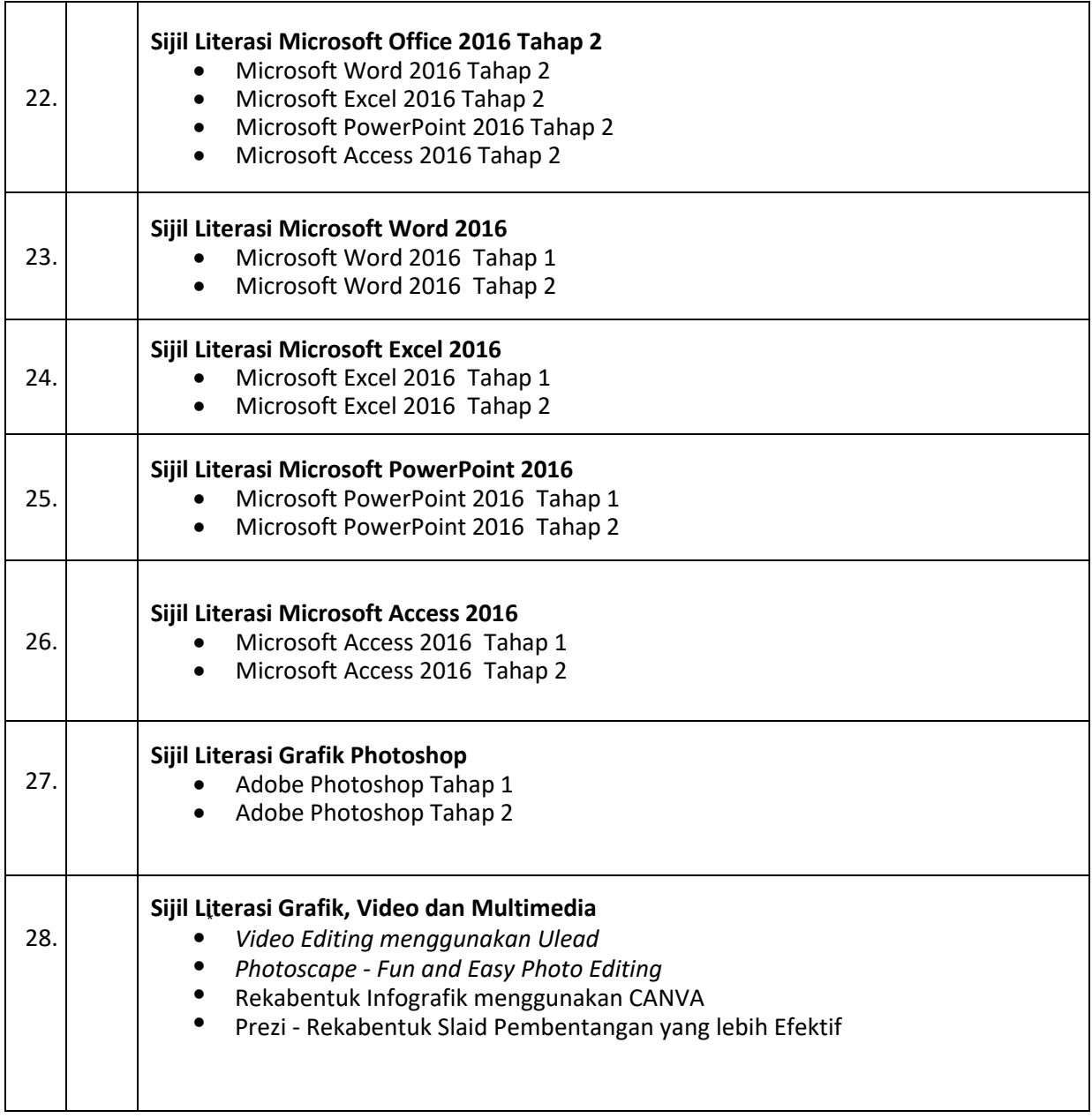

### \* senarai sijil/kursus adalah tertakluk kepada pindaan/perubahan dari masa ke semasa

# LAMPIRAN C

Perlu mengisi profail/**Borang Maklumat Tenaga Pengajar**. Kelayakan Tenaga Pengajar hanya sah selama 2 tahun mengikut tarikh perjanjian Pusat Latihan Komputer

Senarai Tenaga Pengajar :

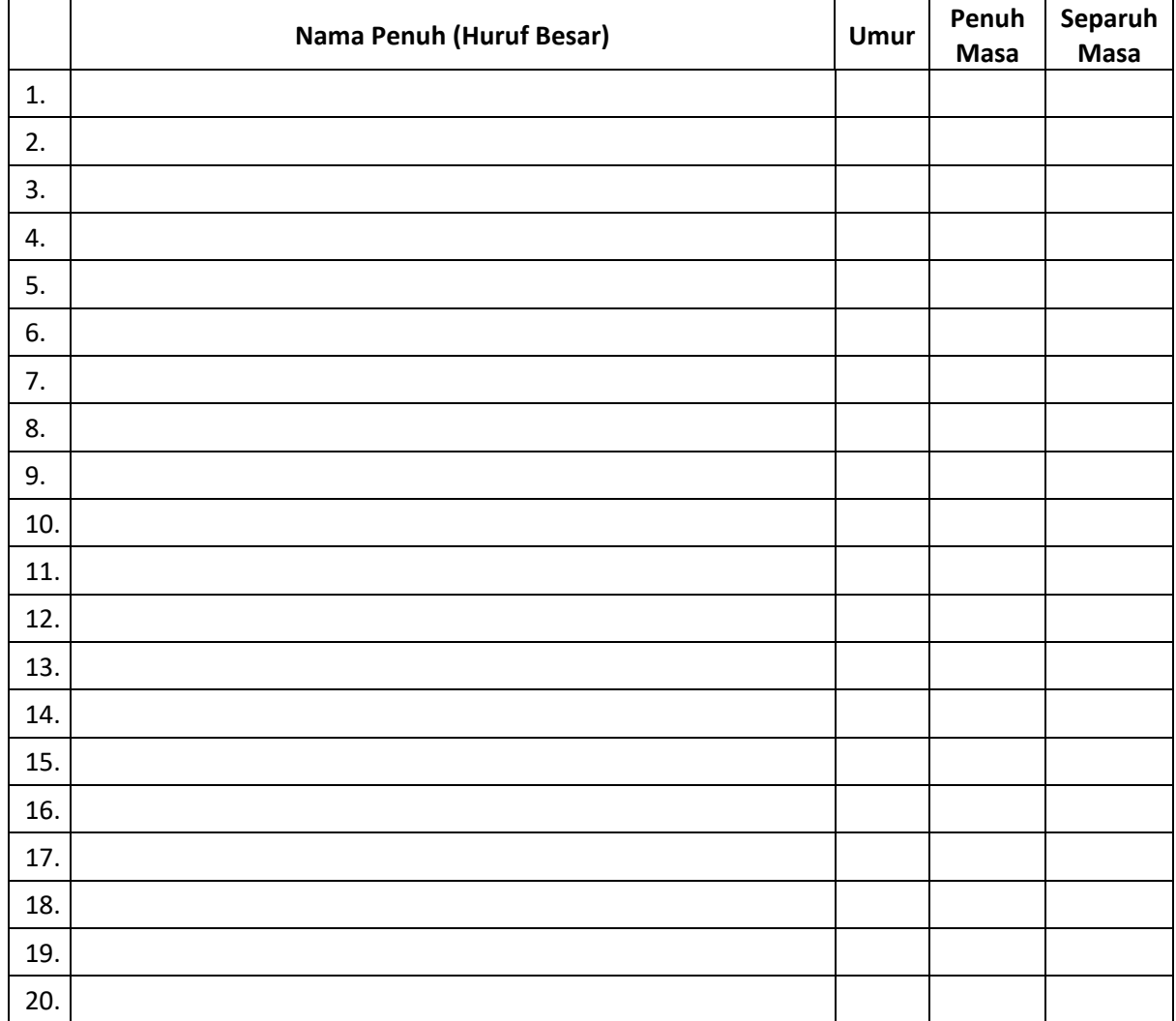

# LAMPIRAN D

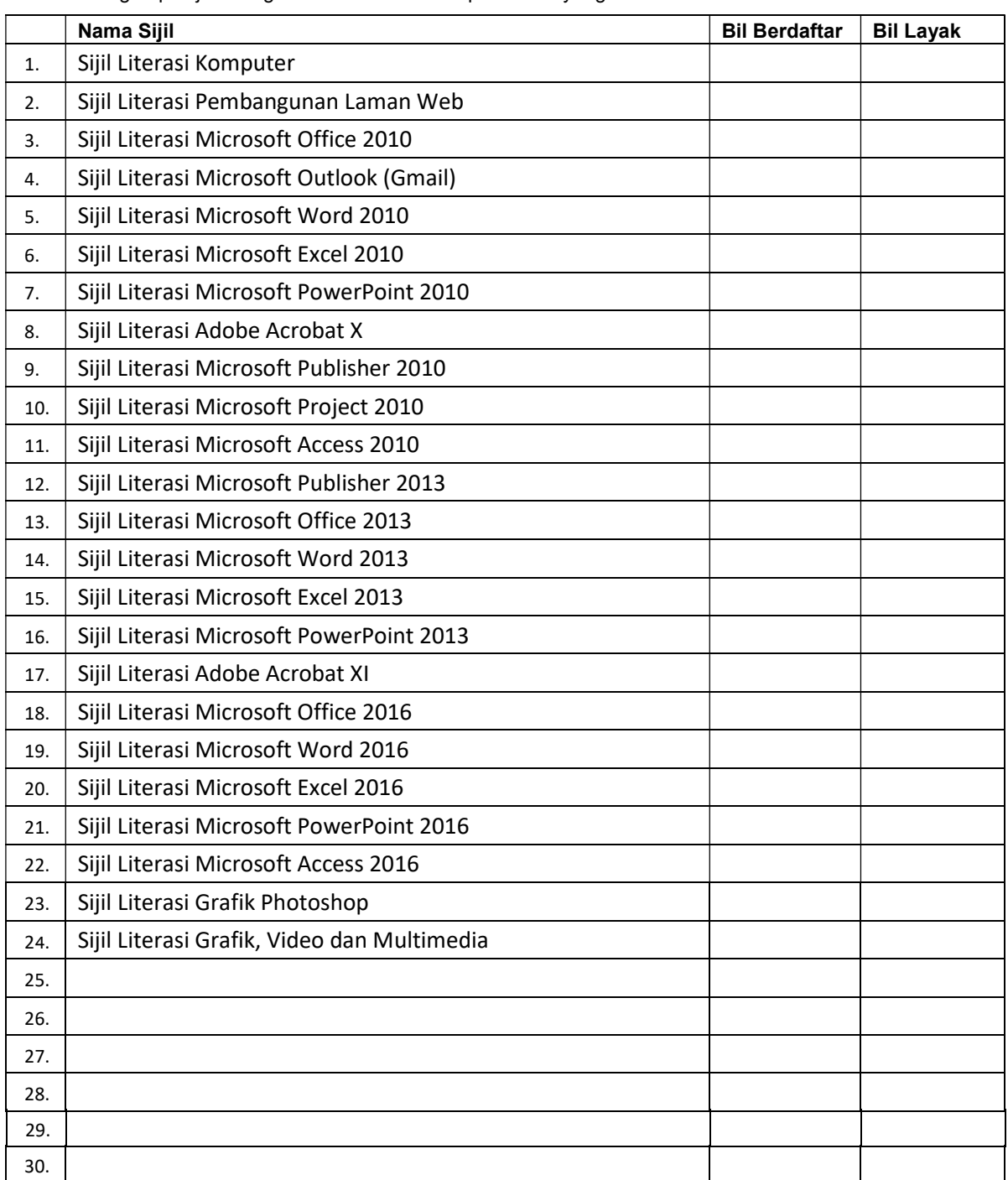

Analisa bilangan pelajar mengikuti kursus adalah sepertimana yang ditanda di bawah :

\* senarai sijil adalah tertakluk kepada pindaan/perubahan dari masa ke semasa